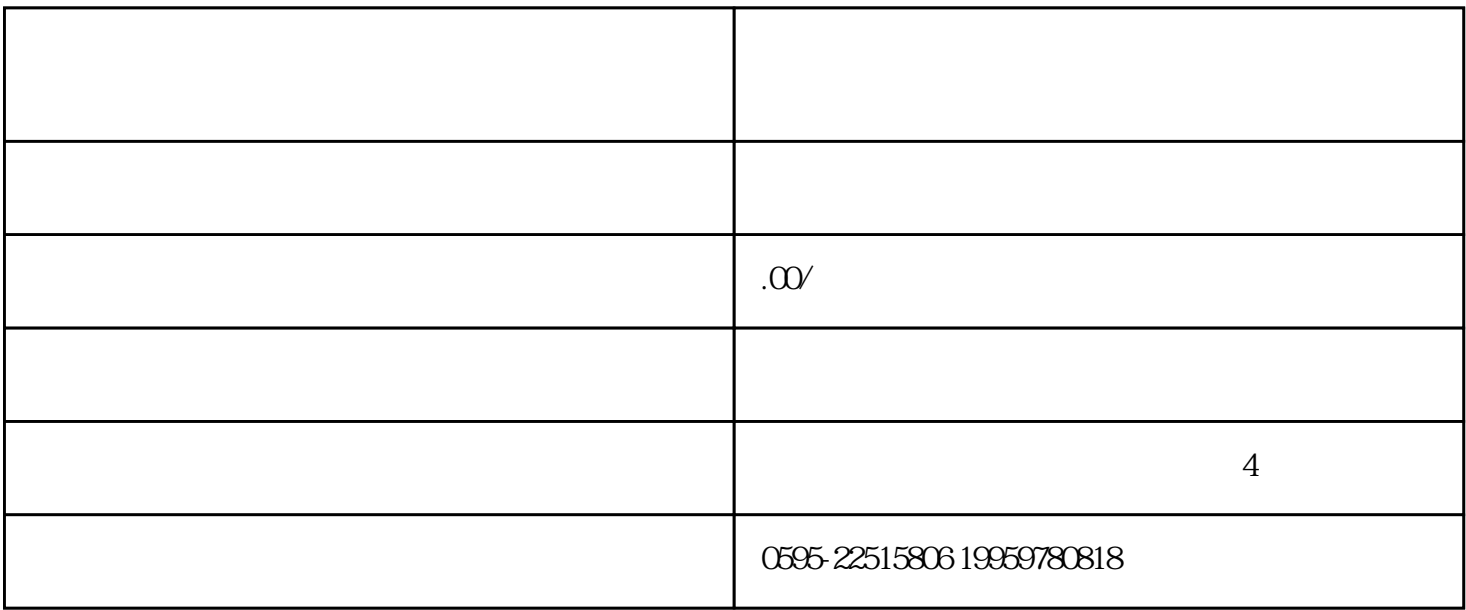

 $0$ 

- 1.  $( )$   $( 5 )$
- $2 \qquad \qquad (\qquad \qquad )$
- $3 \t\t\t ( \t\t )$
- $4.$
- 
- $5.$
- $6\,$
- 
- $7.$
- $8.$

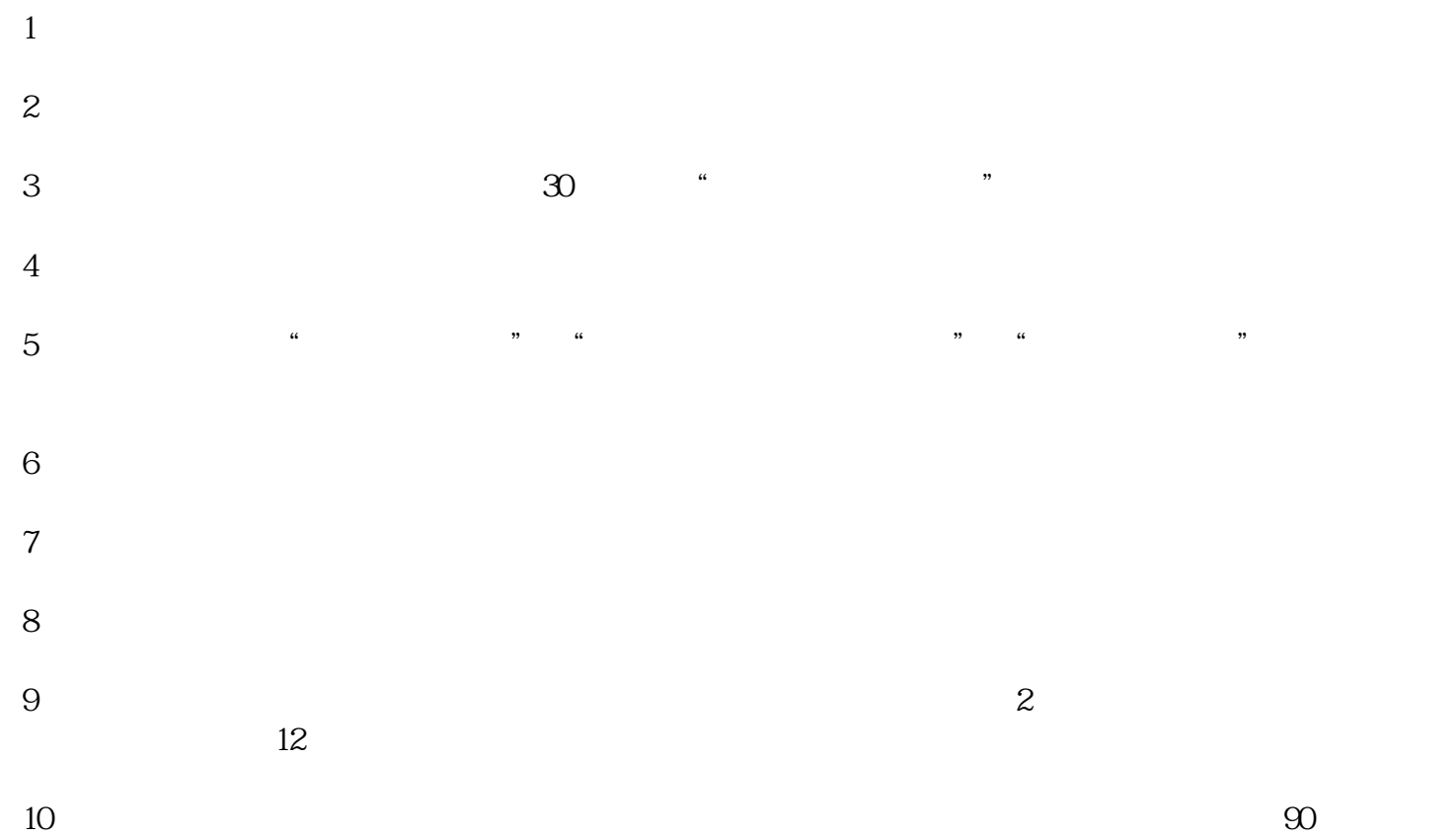